# Open-source *guideseq* software for analysis of GUIDE-seq data

## To the Editor:

We recently described the genome-wide, unbiased identification of double-strand breaks (DSBs) enabled by sequencing (GUIDE-seq) technology, a sensitive method for detecting global off-target DSBs induced by RNA-guided CRISPR–Cas9 nucleases in living cells<sup>1</sup>. The experimental component of GUIDE-seq is straightforward and encompasses capture of a double-stranded oligodeoxynucleotide (dsODN) into Cas9 induced DSBs in cells, selective amplification of these integration events, and nextgeneration sequencing of genomic DNA adjacent to the dsODN. However, analysis of the resulting sequencing data is a multistep process that, as described in our original published report<sup>1</sup>, required multiple custombuilt software components. Here we describe *guideseq*, a streamlined, open-source Python package that enables any user to readily perform analysis of GUIDE-seq experiment data (**Fig. 1a**). The software is simple to use and requires only basic technical knowledge to set up and run.

The *guideseq* software performs analysis based on raw sequencing data and a sample manifest in YAML format [\(http://yaml.org/\)](http://yaml.org/). The sample manifest organizes the required information for bioinformatic analysis of GUIDE-seq runs, including the location of raw sequencing read files, the names of the biological samples and control, the sequences of dual-index barcodes, and the intended target site sequence.

In an initial step, our GUIDE-seq analysis pipeline prepares sequencing reads for alignment by demultiplexing a pooled multisample sequencing run into sample-specific read files. PCR duplicates are consolidated based on 8-bp unique molecular indexes (UMIs) in order to improve quantitative interpretation of GUIDE-seq read counts ([https://github.com/](https://github.com/aryeelab/umi) [aryeelab/umi\)](https://github.com/aryeelab/umi). Next, off-target identification is performed through read alignment, site identification, false positive filtering, and reporting steps (**Supplementary Methods**). Off-target cleavage sites are sorted by GUIDE-seq read count, and figures are

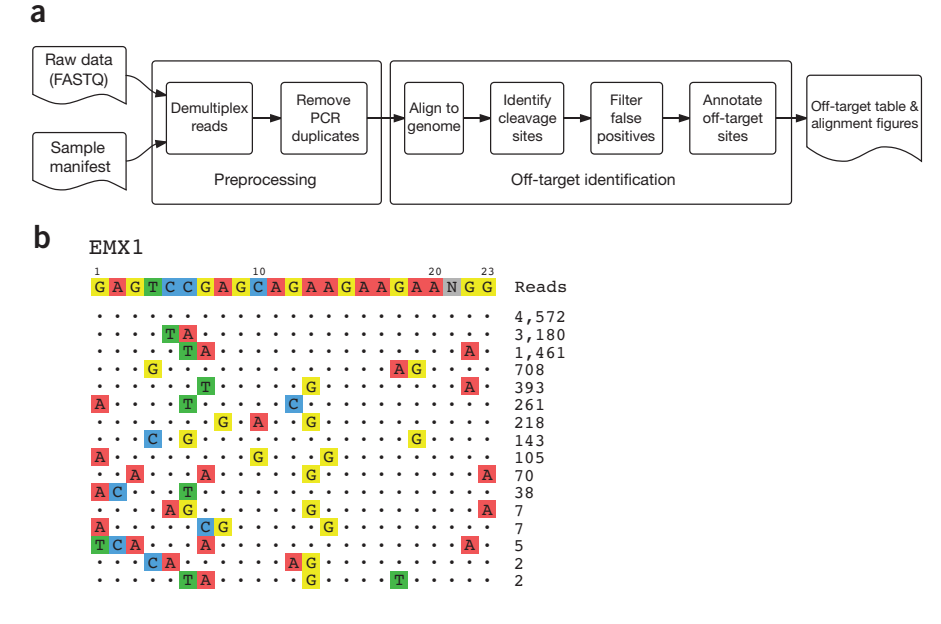

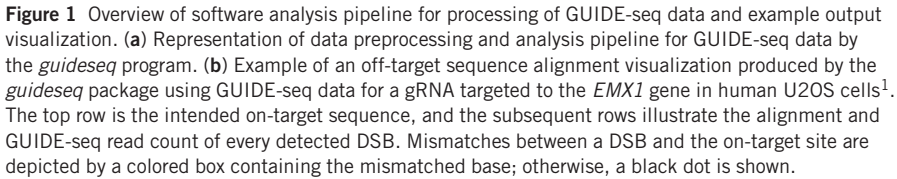

produced of the sequence alignment (**Fig. 1b**). The pipeline can either be run end-to-end with a single command or, if preferred, the component steps can be executed individually.

The *guideseq* Python package is provided under an open-source (AGPLv3) license and should broadly enable researchers to analyze GUIDE-seq experiments. Source code, installation, and up-to-date running instructions will be maintained at<http://github.com/aryeelab/guideseq> (see **Supplementary Note** for version of instructions at the time of this publication).

*Editor's note: This article has been peer-reviewed.*

*Note: Any Supplementary Information and Source Data files are available in the online version of the paper ([doi:10.1038/nbt.3534\)](http://dx.doi.org/10.1038/nbt.3534).*

#### **ACKNOWLEDGMENTS**

J.K.J. is supported by an NIH Director's Pioneer Award (DP1 GM105378) and the Jim and Ann Orr MGH Research Scholar Award. M.J.A. is supported by the MGH Department of Pathology.

#### **AUTHORS CONTRIBUTIONS**

S.Q.T. conceived and developed the initial GUIDE-seq analysis algorithm. M.J.A. developed UMI processing and PCR deduplication code. V.V.T. developed the software package infrastructure, filtering and visualization modules, and wrote documentation with input from M.J.A. and S.Q.T. J.K.J. and M.J.A. supervised the project. S.Q.T., V.V.T., J.K.J., and M.J.A. wrote the manuscript.

#### **COMPETING FINANCIAL INTERESTS**

The authors declare competing financial interests: details are available in the online version of the paper ([doi:10.1038/nbt.3534\)](http://dx.doi.org/10.1038/nbt.3534).

### *Shengdar Q Tsai1–4,6, Ved V Topkar1–3,6, J Keith Joung1–4 & Martin J Aryee1,2,4,5*

*1Molecular Pathology Unit, Massachusetts General Hospital, Charlestown, Massachusetts, USA. 2Center for Cancer Research, Massachusetts General Hospital, Charlestown, Massachusetts, USA. 3Center for Computational and Integrative Biology, Massachusetts General Hospital, Charlestown, Massachusetts, USA. 4Department of Pathology, Harvard Medical School, Boston, Massachusetts, USA. 5Department of Biostatistics, Harvard T.H. Chan School of Public Health, Boston, Massachusetts, USA. 6These authors contributed equally to this work. e-mail: M.J.A. (aryee.martin@mgh.harvard.edu) or J.K.J. (jjoung@mgh.harvard.edu)*

1. Tsai, S.Q. *et al. Nat. Biotechnol.* 33, 187–197 (2015).